**Stunnel Crack (LifeTime) Activation Code PC/Windows**

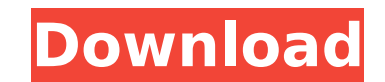

# **Stunnel Crack [March-2022]**

Stunnel is a software package which can encrypt almost all your communications over SSL. It has a very simple configuration and a command prompt-like appearance: it's an xterm window in which there are several menus and bu very simple program, but its behavior is not that of the others. It is not fully automatic and requires your attention, but the main tasks can be executed in a few keystrokes. Customization: Stunnel has a very good configu authentication, there are several options depending on the type of your needs. This program is not intended to be a drop-in replacement for other SSL tools. Its purpose is to provide a simple to use tool that may be run as What's New in this Release: None. Overview of Supported Versions: This section provides a list of the supported versions of stunnel. The versions of stunnel which are supported to function correctly on the various operatin stunnel have been verified to be functional on the listed operating systems: \* CentOS 5: - Version 4.2.11 \* CentOS 6: - Version 4.2.12 \* Mandriva: - Version 4.2.11 \* Red Hat Enterprise Linux: - Version 4.2.11 \* SuSE: - Ver 4.2.13 \* Open Source versions: Stunnel is free software; it comes with no warranty. See the GNU General Public License for more details. The source code for stunnel is available from the authors in the following location: License for more details.

#### **Stunnel**

Stunnel Free Download allows the encryption of connections through secure sockets layer and protocols such as trusted transport (ttcp) and secure FTP. It provides a basic command line utilities that allows you to manage se Crack Free Download provide both end-to-end encryption and authentication. Stunnel Serial Key does not need any special server installation but it will hide some services on port 80 or 443. How the device works: Client pro that they are accessing a secure server. The client will be able to receive the messages sent to him, but they will be encrypted. The same happens to the files transferred. The server should be asked for the password befor not as big as those normally used in asymmetric systems. Tunneling (encryption) protocols What's the difference? In the field of cryptography, there are two types of encryptography, a simple secret key is used to encrypt d of this key to encrypt the message. When the data is received, the key is used to decrypt the data again. Asymmetric cryptography uses two private keys that are mathematically related to each other and do not have to be th \times (h \oplus g)\$ \$h\$ In asymmetric cryptography, the public key is widely known while the private key is kept secret. If the recipient of the data is sure of which public key he is using, then he can decrypt the messag algorithm. It is a cryptosystem based on the mathematics of the group modular exponentiation. From the RSA scheme we can derive that the modular exponentiation is a one-way function. This means that it is impossible to det encrypt the data. Furthermore, for every finite group, there exists a mathematical function called b7e8fdf5c8

# **Stunnel Patch With Serial Key [Mac/Win]**

================================ stunnel allows secure transfers through SSL to remote inetd daemons such as POP3, IMAP, and NNTP. It also acts as a proxy server for SSL-wrapping other secure protocols such as SMTP and HTTP. Unlike other SSL implementations, stunnel is not a full fledged SSL stack; it does not have its own SSL libraries, certificate authorities or alike. stunnel mainly functions as a wrapper for SSL on the server. Alternatively, there is also an option to use stunnel as a generic SSL tunnel. Using stunnel as from a client to a server on the localhost at localhost port 80, where stunnel.example.com is the address of the server. The option -srv stunnel.example.com will result in stunnel forwarding all the connections to the loca the remote server. Some of the options for stunnel -d -d # - will force stunnel to generate a new key pair each time this option is used. -d # # - the SSL certificate file path. -d # # - the configuration file path. -d # # use the session number specified in the first argument as a unique identifier for the session. -d -# indicates that stunnel will use a session number starting from #. (Intended for testing or debugging purposes.) % stunnel nnn | sed's/ //g' - command line options. How it works The user can configure stunnel in three steps: -

### **What's New in the?**

stunnel is a software utility created by StrongMail, Inc. for encrypting and authenticating network server connections. The program is developed with the aim of providing SSL/TLS (Transport Layer Security) encryption to PP connections through one connection. It supports mail, news, and ftp servers via POP3/SMTP and IMAP4; HTTP, NNTP, and POP2; smb, vimb, and ncs; and pptp, vpnc, and tsocks connections, all of which can be tunnelled over one as a self-signed certificate authority, allowing the creation of a secure connection with inetd daemons; it also provides the ability to accept certificates in a PEM format. In addition, if the installation procedure is ca connection that supports different protocols and ports; this helps to ensure a secure file transfer, although the ports used for the different services must be taken into account in the configuration file. After being prop a single connection can be established for multiple protocols, it is also possible to extend the connection with two or more connections. The ports used for SSL/TLS transfers are the default values; although the main purpo generally used as a secure protocol. In addition, if it is needed, the port of FTP can be configured in the configuration file, thereby allowing SSL/TLS transfers to be carried out over it. Configuring stunnel requires kno configuration file must be properly prepared, and its location is revealed in the main application window. The fact that the tool supports self-signed certificates is a clear advantage for anyone that wants to encrypt the problems: the wrong configuration is performed or a wrong configuration is performed because it is not adjusted to the way the user

# **System Requirements For Stunnel:**

PC Specifications: OS: Windows 7 SP1 (64-bit only) Processor: Intel® Core™ i3 / i5 / i7 RAM: 4GB Graphics: NVIDIA GeForce GTX 650 or AMD Radeon HD 6670 DirectX: Version 9.0 Network: Broadband Internet connection Mac Speci

<https://royalbeyouty.com/2022/07/04/digeus-duplicate-files-finder-crack-3264bit-updated-2022/> <https://bhatimindcare.com/wp-content/uploads/2022/07/kalros.pdf> <https://4v19.com/elgindy-usb-files-recovery-download-latest-2022/> <https://earthoceanandairtravel.com/wp-content/uploads/2022/07/benigef.pdf> <http://shobeklobek.com/?p=194298> <https://projetandosolucoes.com/ituneschecker-crack-mac-win-march-2022/> <https://wakelet.com/wake/11aovcuuJJmLJrTf8j5Gu> <http://sundigitalstore.com/?p=57167> <http://laythatscrac.yolasite.com/resources/Hotwire-Codec-Bundle--Serial-Number-Full-Torrent-PCWindows.pdf> [https://avicii.app/upload/files/2022/07/22zMjjh3FVaDR5AYzElx\\_04\\_353c5fc04890f69fc0e070df2fc04b49\\_file.pdf](https://avicii.app/upload/files/2022/07/22zMjjh3FVaDR5AYzElx_04_353c5fc04890f69fc0e070df2fc04b49_file.pdf) <https://wanoengineeringsystems.com/jwordconvert-crack-free-for-pc-updated-2022/> <https://electricnews.fr/wp-content/uploads/2022/07/quigen.pdf> [https://socialspace.ams3.digitaloceanspaces.com/upload/files/2022/07/5UR2hfh9BF8VBxxV7DPQ\\_04\\_353c5fc04890f69fc0e070df2fc04b49\\_file.pdf](https://socialspace.ams3.digitaloceanspaces.com/upload/files/2022/07/5UR2hfh9BF8VBxxV7DPQ_04_353c5fc04890f69fc0e070df2fc04b49_file.pdf) [https://fiverryourparty.wpcomstaging.com/wp-content/uploads/2022/07/PIC\\_Simulator\\_Studio.pdf](https://fiverryourparty.wpcomstaging.com/wp-content/uploads/2022/07/PIC_Simulator_Studio.pdf) [https://tecunosc.ro/upload/files/2022/07/rGTy7gj4Xs1V9VrF5dFS\\_04\\_ab5cc58fa1c60f12427961f6365f873f\\_file.pdf](https://tecunosc.ro/upload/files/2022/07/rGTy7gj4Xs1V9VrF5dFS_04_ab5cc58fa1c60f12427961f6365f873f_file.pdf) <https://charlottekoiclub.com/advert/bigasoft-video-downloader-pro-crack-for-windows/> [https://mentorthis.s3.amazonaws.com/upload/files/2022/07/fobmOgrxug7RrWWheqI4\\_04\\_353c5fc04890f69fc0e070df2fc04b49\\_file.pdf](https://mentorthis.s3.amazonaws.com/upload/files/2022/07/fobmOgrxug7RrWWheqI4_04_353c5fc04890f69fc0e070df2fc04b49_file.pdf) <https://shwethirikhit.com/2022/07/04/x-geogebra-crack-serial-key-free-download-x64-latest-2022/> <https://mdotm.in/hazard-shield-download/> <https://donorpartie.com/wp-content/uploads/2022/07/xileelou.pdf>

#### Related links: